### <<老年人学电脑技巧总动员>>

 $<<$   $>>$ 

- 13 ISBN 9787302244509
- 10 ISBN 7302244502

出版时间:2011-3

页数:255

PDF

更多资源请访问:http://www.tushu007.com

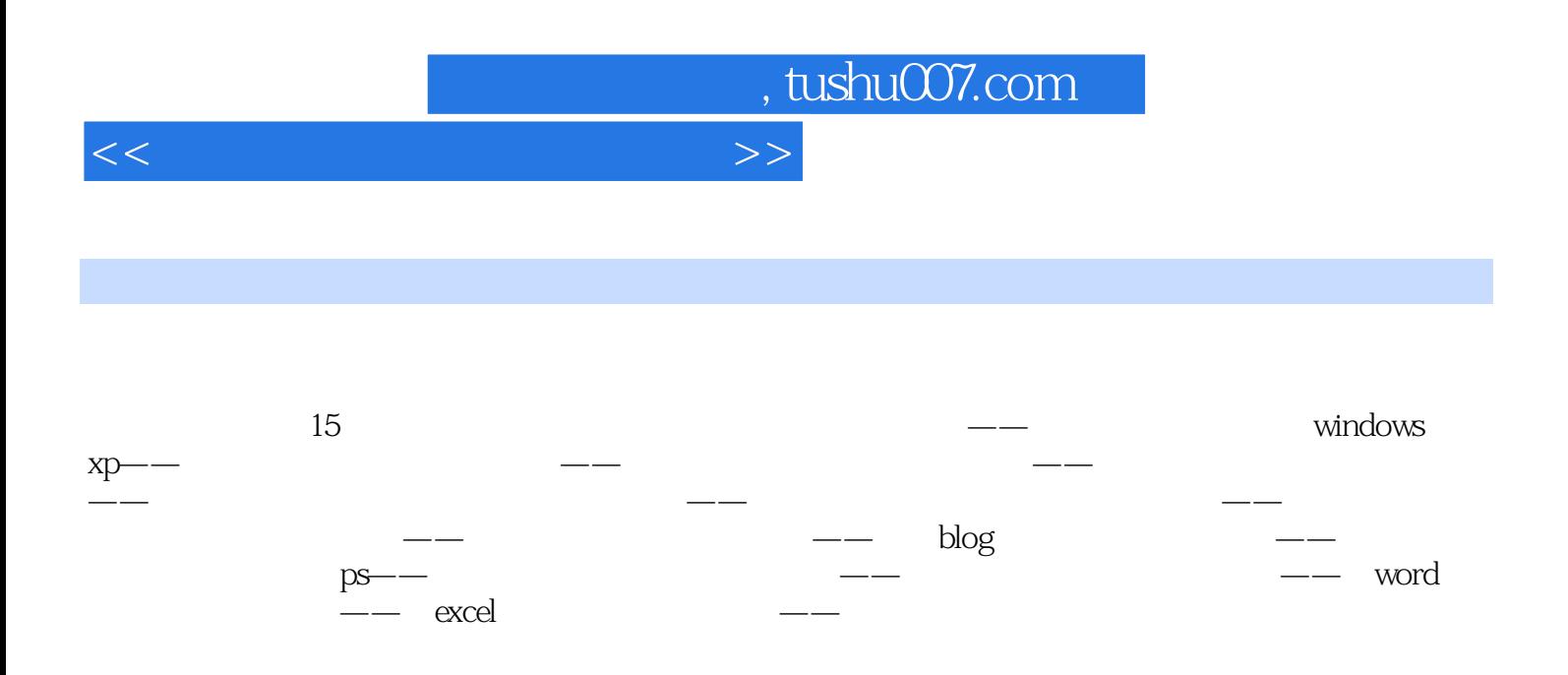

<<老年人学电脑技巧总动员>>

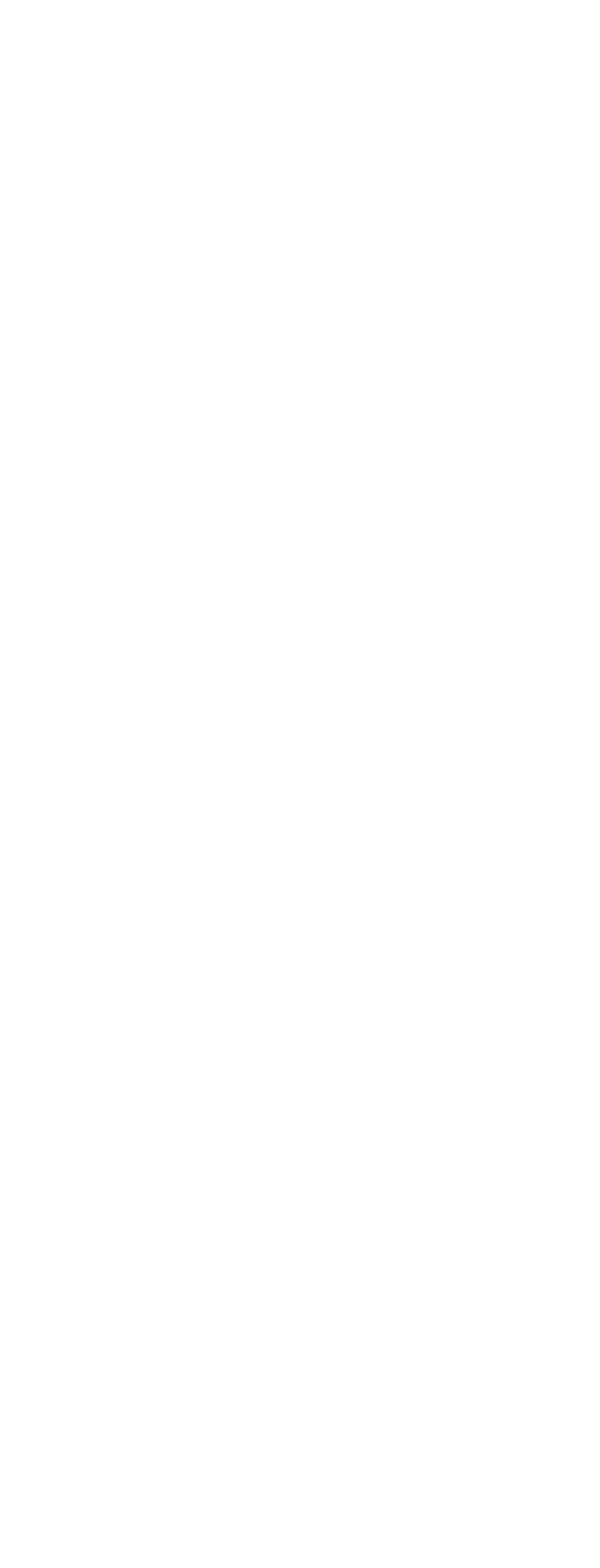

技巧42 快速显示文件或文件夹

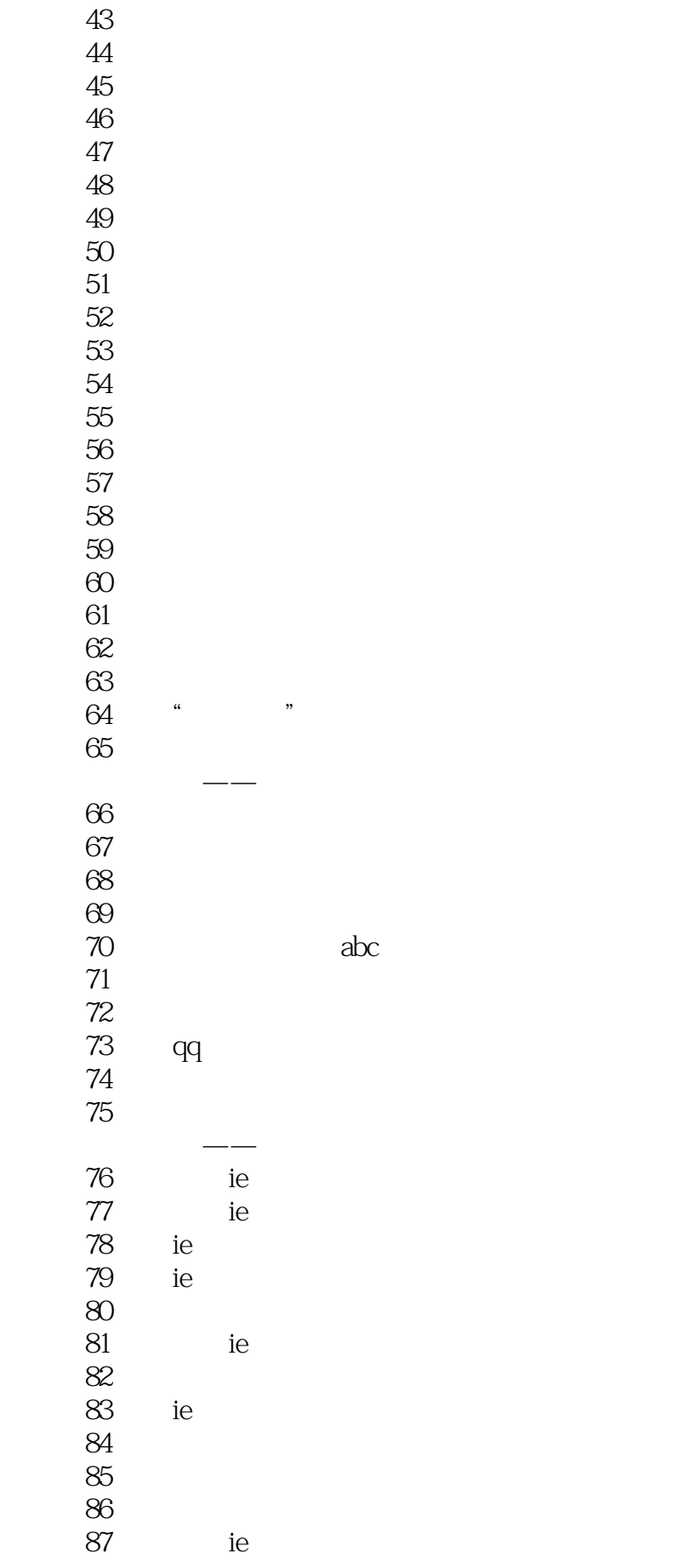

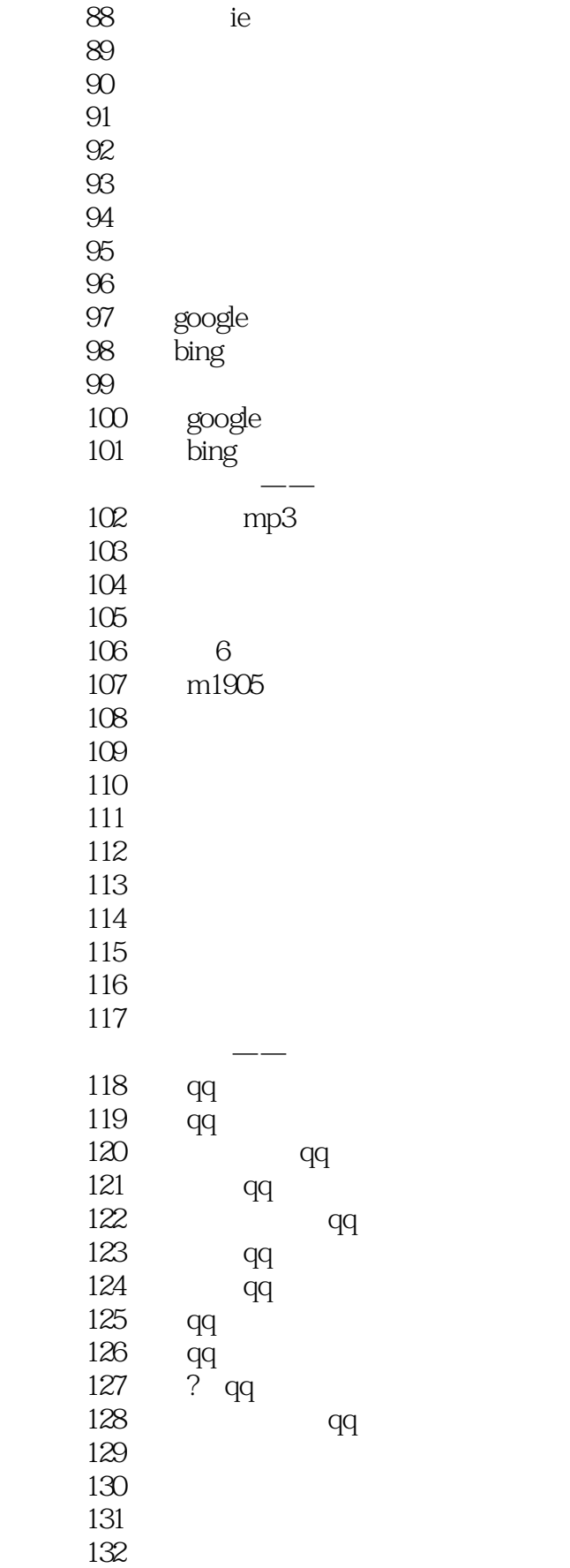

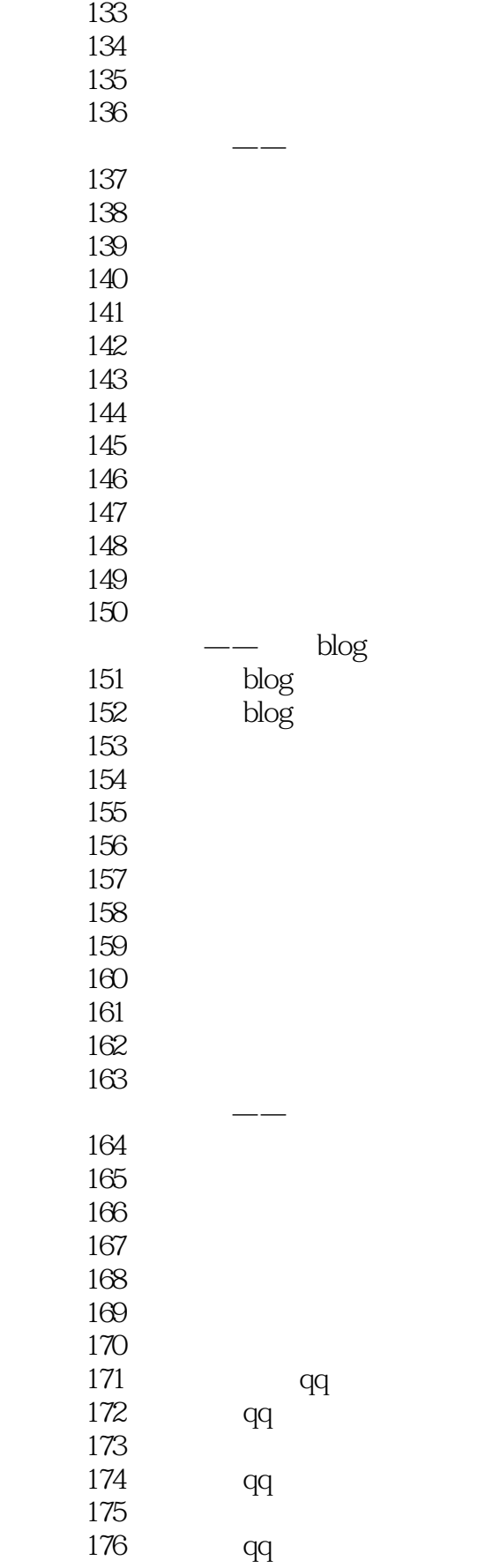

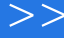

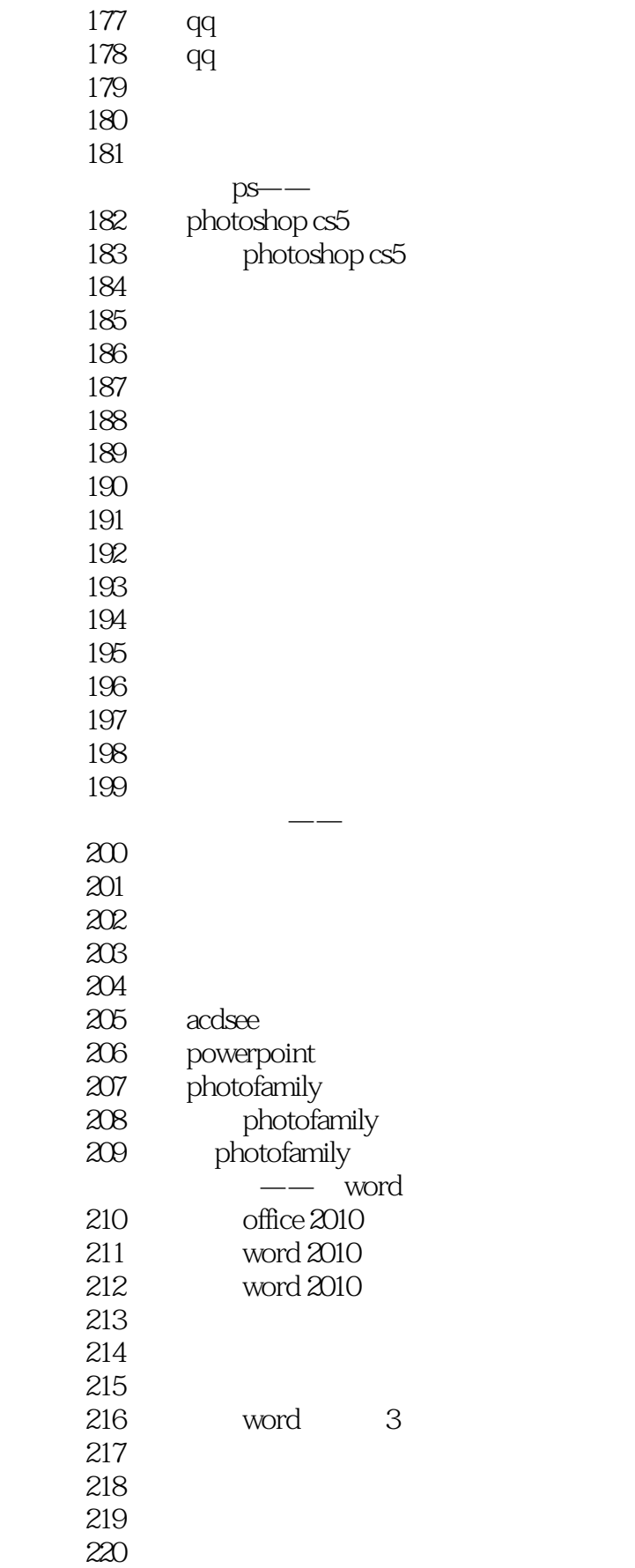

 $\overline{<<}$ 

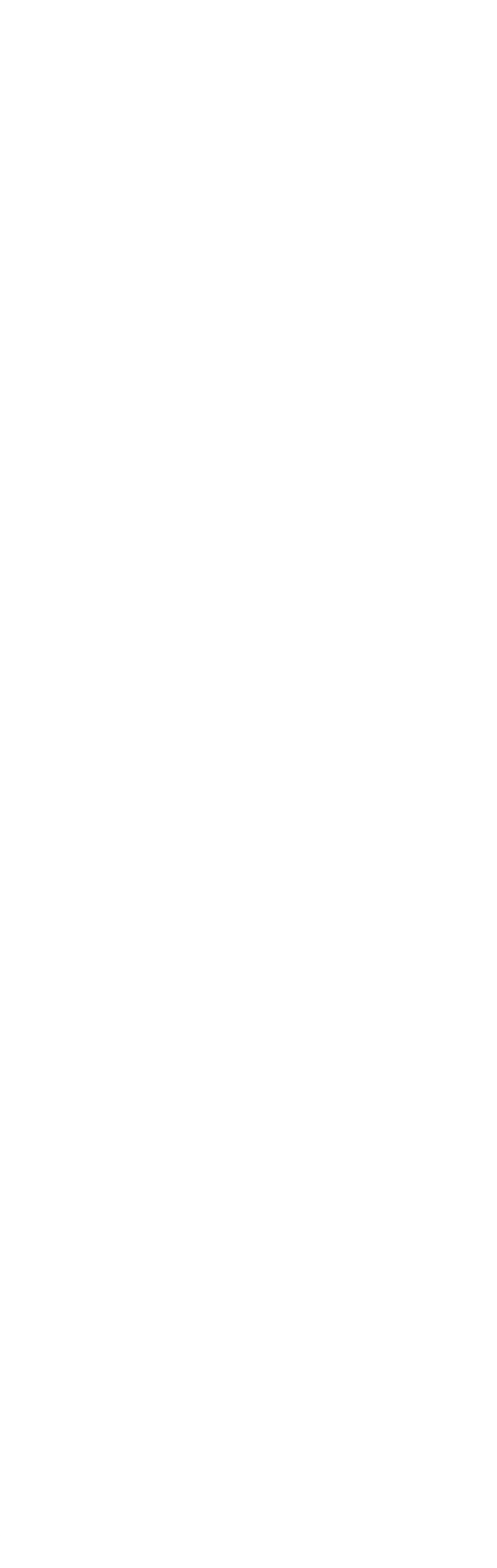

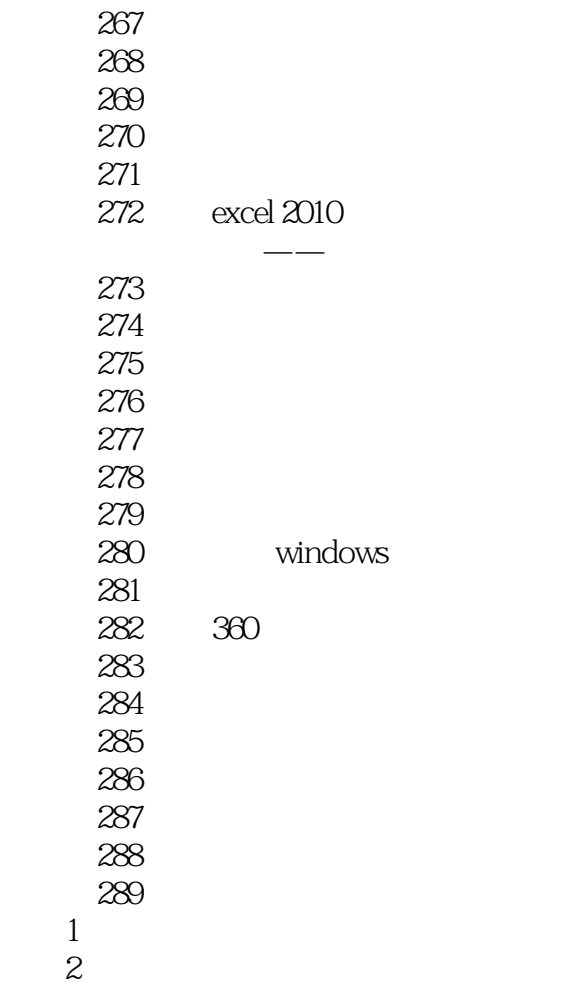

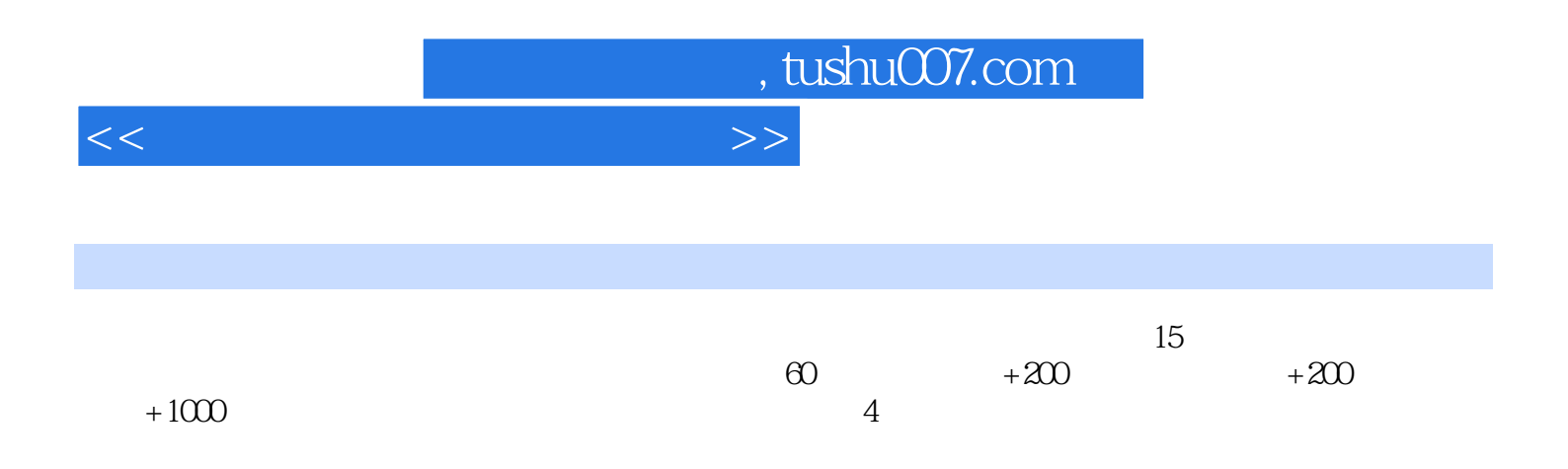

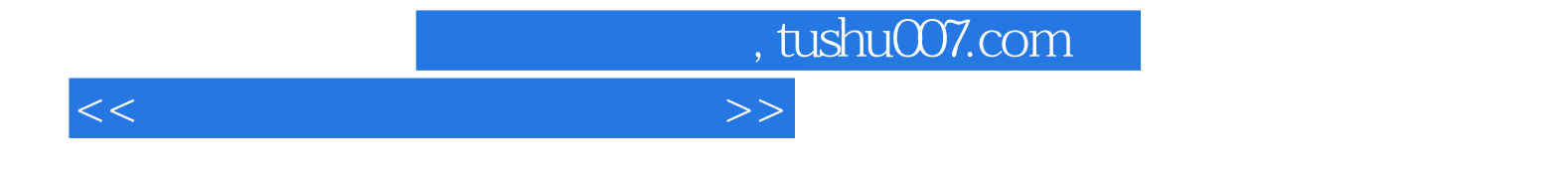

本站所提供下载的PDF图书仅提供预览和简介,请支持正版图书。

更多资源请访问:http://www.tushu007.com